## **SEAPRICOT 2014**

# **Measuring IPv6**

Geoff Huston

APNIC Labs, February 2014

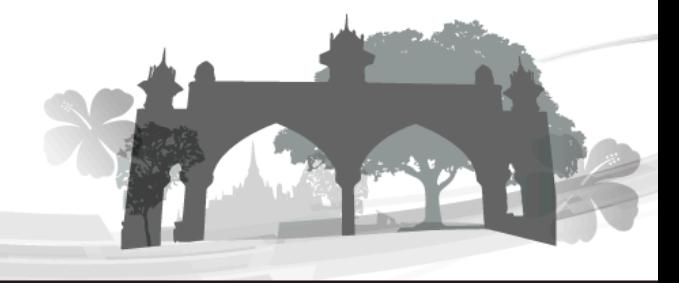

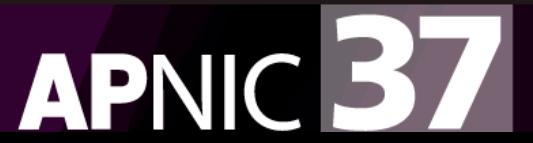

### **What's the question?**

How "well" are we going with the transition to IPv6?

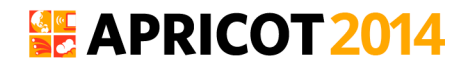

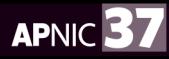

### **What's the question?**

How "well" are we going with the transition of the stime.

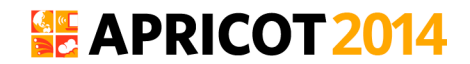

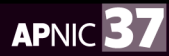

### **"Measurable" Questions**

- How much traffic uses IPv6?
- How many connections use IPv6?
- How many routes are IPv6 routes?
- How many service providers offer IPv6?
- How many domain names have AAAA RRs?
- How many domain NS's use AAAA's?
- How many DNS queries are for AAAA RRs?
- How many DNS queries are made over IPv6?
- How many end devices have IPv6?
- How many end devices use IPv6?

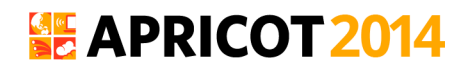

…

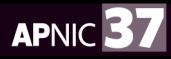

### **Back to the Question**

- None of these specific measurement questions really embrace the larger question
- They are all aimed at measuring IPv6 within particular facets of the network infrastructure, but they don't encompass all of the infrastructure of the network at once

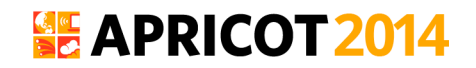

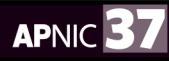

### **Back to the Question**

- To make an IPv6 connection everything else (routing, forwarding, DNS, transport) has to work with IPv6
- So can we measure how many connected devices on today's Internet are capable of making IPv6 connections?
- The best answer we can offer to this question is to use scripting on a web server to text the capabilities of clients via a scripted set of related web object fetches

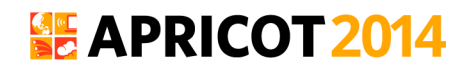

### **But…**

- We really need to use a massively popular web service to conduct this experiment
	- But "massively popular web services" worry constantly about service resiliency and privacy of their data regarding users
	- So they tend to be extremely suspicious of adding script elements to their service that performs third party dual stack tests with their clients (and I can't blame them!)
- So we need to rethink this approach...

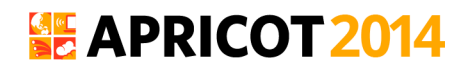

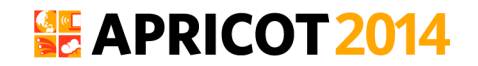

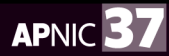

• Be Google (or any other massively popular web service provider)

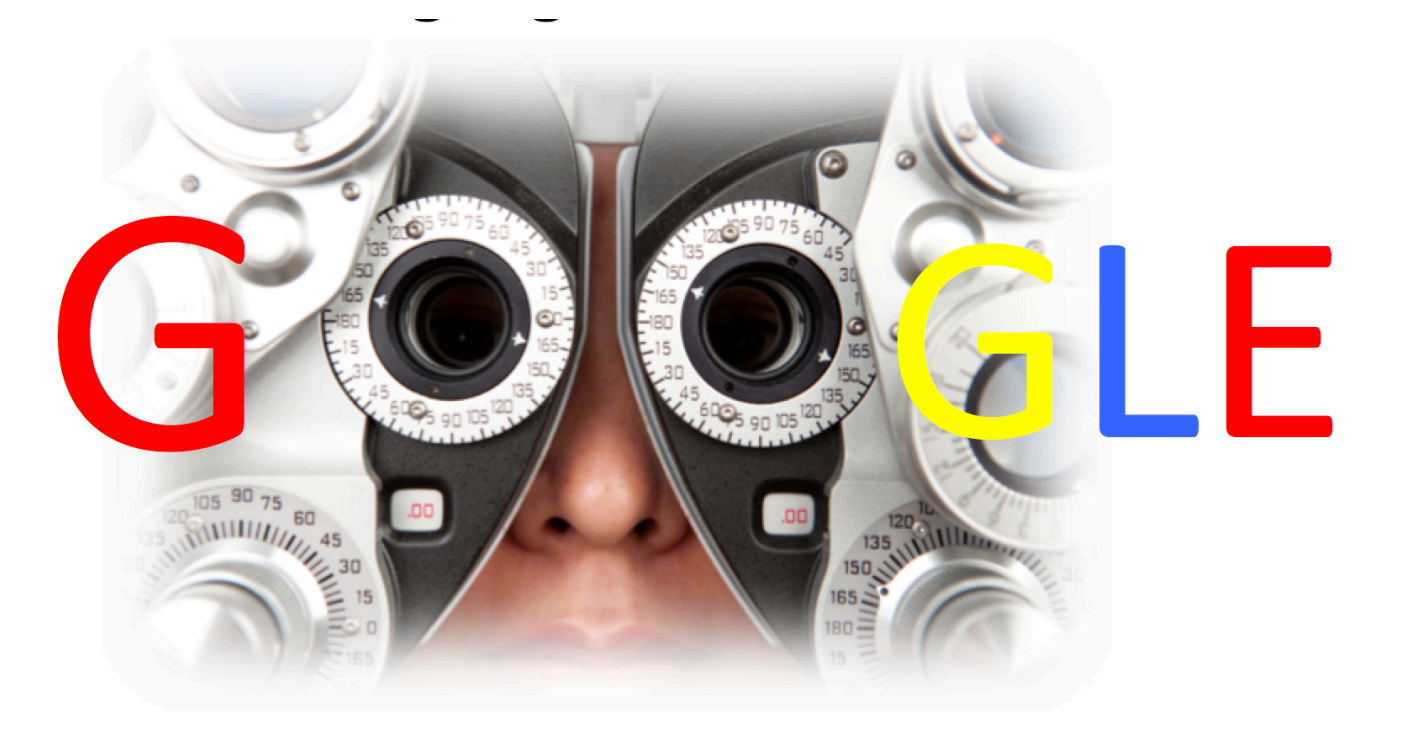

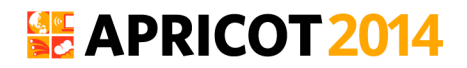

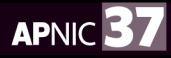

• Be Google (or any other massively popular web service provider)

or

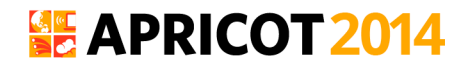

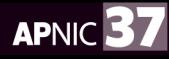

• Be Google (or any other massively popular web service provider)

or

• Get your code to run on a million users' machines via online advertisements, using Flash/actionscript embedded in the ad

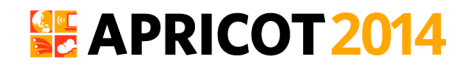

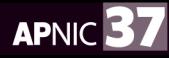

### **Measuring IPv6 via Ads**

- Use Flash code that is executed on ad impression
	- Client retrieves set of "tests" that use unique DNS labels from an adcontroller

(http://drongo.rand.apnic.net/measureipv6id.cgi?advertID=9999)

- Client is given 5 URLs to load:
	- Dual Stack object
	- V4-only object
	- V6-only object
	- V6 literal address (no DNS needed)
	- Result reporting URL (10 second timer) (All DNS is dual stack)

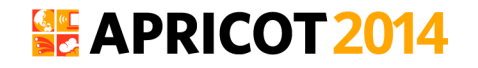

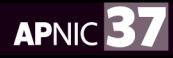

### **Why These Tests?**

Dual Stack URL

– Which protocol will the client PREFER to use?

V4 only URL

– Control comparison (Reliability, RTT)

V6 only URL

– Is the client CAPABLE of using IPv6?

V6 Literal URL

– Does the client have an IPv6 stack at all?

Result URL

– Did the client keep the experiment running, or was it terminated early?

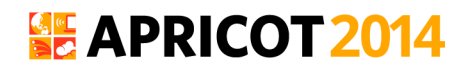

### **Experiment Server config**

- There are three servers, identically configured (US, Europe, Australia)
- Server runs Bind, Apache and tcpdump
- Experiment directs the client to the "closest" server (to reduce rtt-related timeouts) based on simple /8 map of client address to region

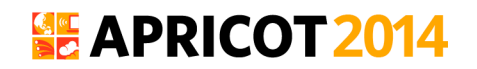

### **Collected Data**

- Per Server, Per Day:
	- http-access log (successfully completed fetches)
	- dns.log

(incoming DNS queries)

– Packet capture

All packets

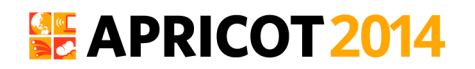

### **Collected Data**

#### **Web Logs:**

- h.labs.apnic.net 2002:524d:xxxx::524d:xxxx [29/Apr/2013:05:55:05 +0000] "GET /1x1.png? t10000.u7910203317.s1367214905.i888.v1794.v6lit
- h.labs.apnic.net 2002:524d:xxxx::524d:xxxx [29/Apr/2013:05:55:05 +0000] "GET /1x1.png?

t10000.u7910203317.s1367214905.i888.v1794.r6.td

h.labs.apnic.net 82.77.xxx.xxx [29/Apr/2013:05:55:05 +0000] "GET /1x1.png?

t10000.u7910203317.s1367214905.i888.v1794.rd.td

h.labs.apnic.net 82.77.xxx.xxx [29/Apr/2013:05:55:05 +0000] "GET /1x1.png?

t10000.u7910203317.s1367214905.i888.v1794.r4.td

h.labs.apnic.net 82.77.xxx.xxx [29/Apr/2013:05:55:05 +0000] "GET /1x1.png?

t10000.u7910203317.s1367214905.i888.v1794&r=zrdtd-348.zr4td-376.zr6td-316.zv6lit-228

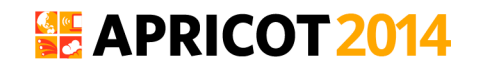

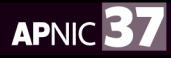

### **Collected Data**

#### **Web Logs:**

h.labs.apnic.net 2002:524d:xxxx::524d:xxxx [29/Apr/2013:05:55:05 +0000] "GET /1x1.png? t10000.u7910203317.s1367214905.i888.v1794.v6lit h.labs.apnic.net 2002:524d:xxxx::524d:xxxx [29/Apr/2013:05:55:05 +0000] "GET /1x1.png? t10000.u7910203317.s1367214905.i888.v1794.r6.td h.labs.apnic.net 82.77.xxx.xxx [29/Apr/2013:05:55:05 +0000] "GET /1x1.png? t10000.u7910203317.s1367214905.i888.v1794.rd.td h.labs.apnic.net 82.77.xxx.xxx [29] Apr/2013:05:55:05 +0000] "GET /1x1.png? t10000.u7910203317.s1367214905.i888.v1794.r4.td h.labs.apnic.net 82.77.xxx.xxx [29/Apr/2013:05:55:05 +0000] "GET /1x1.png? t10000.u7910203317.s1367214905.i888.v1794&r=zrdtd-348.zr4td-376.zr6td-316.zv6lit-228

(In this case the client is using 6to4 to access IPv6, and prefers to use IPv4 in a dual stack context)

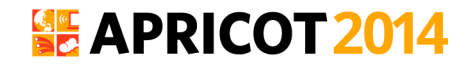

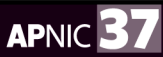

### **Data Processing**

- Web Logs:
	- V6 Capable/Preferred host counts
	- Breakdown of Teredo/6to4 vs Unicast
- Packet Logs:
	- Connection Failure counts (incomplete TCP handshake)
	- Performance measurements (TCP RTT)

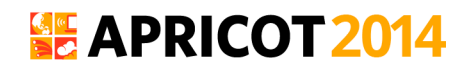

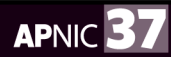

We perform a basic scan of the daily data and produce a number of reports:

a) A "summary" report of capabilities

http://www.potaroo.net/ipv6/

#### **IPv6** Measurements

This page contains an index of reports generated by the IPv6 capability test script. A description of the script itself and the statistics gathered by the script in April 2010 can be found in the article "Measuring More IPv6" (http://www.potaroo.net/ispcol/2010-04/ipv6measure.html

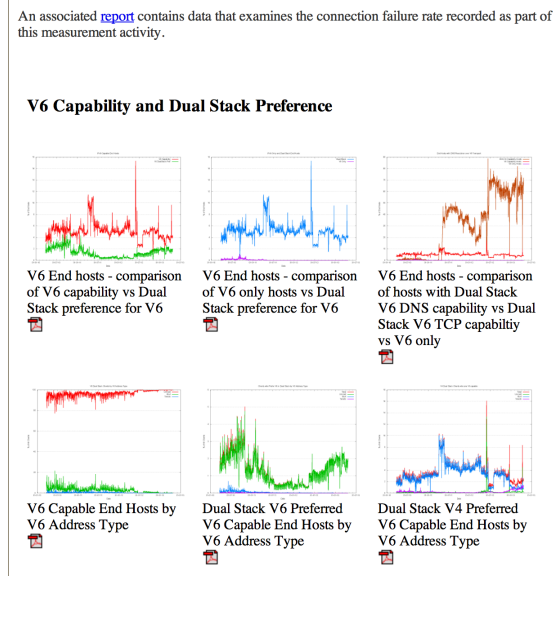

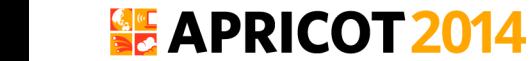

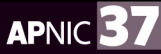

We perform a basic scan of the daily data and produce a number of reports:

- a) A "summary" report of capabilities
- b) A map of the IPv6 world

http://labs.apnic.net/index.shtml

#### Labs.APNIC.NET

#### **World IPv6 Adoption**

As a continuing activity following on from the World IPv6 Launch we report on the levels of IPv6 deployment measured by client end-to-end capability. This is reported by economy, AS, and by regional and organizational breakdowns. These can be found at labs.apnic.net/ipv6-measurement.

Click on an Economy to jump to its graphs

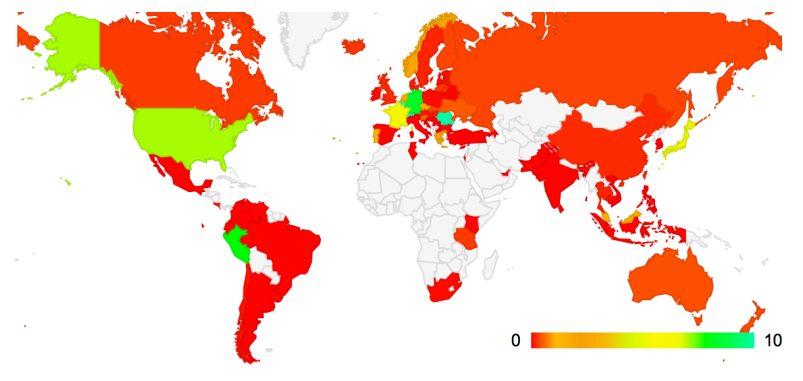

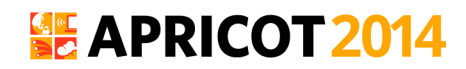

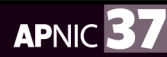

We perform a basic scan of the daily data and produce a number of reports:

- a) A "summary" report of capabilities
- b) A map of the IPv6 world
- c) Per-ASN and Per-Country reports

http://labs.apnic.net/ipv6-measurement/

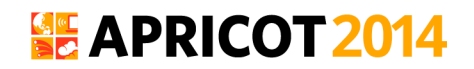

We perform a basic scan of the daily data and produce a number of reports:

- a) A "summary" report of capabilities
- b) A map of the IPv6 world
- c) Per-ASN and Per-Country reports
- d) Daily Per-Country statistics report

http://labs.apnic.net/dists/v6cc.html

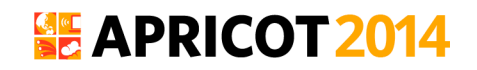

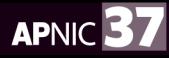

### **The IPv6 Country League Table**

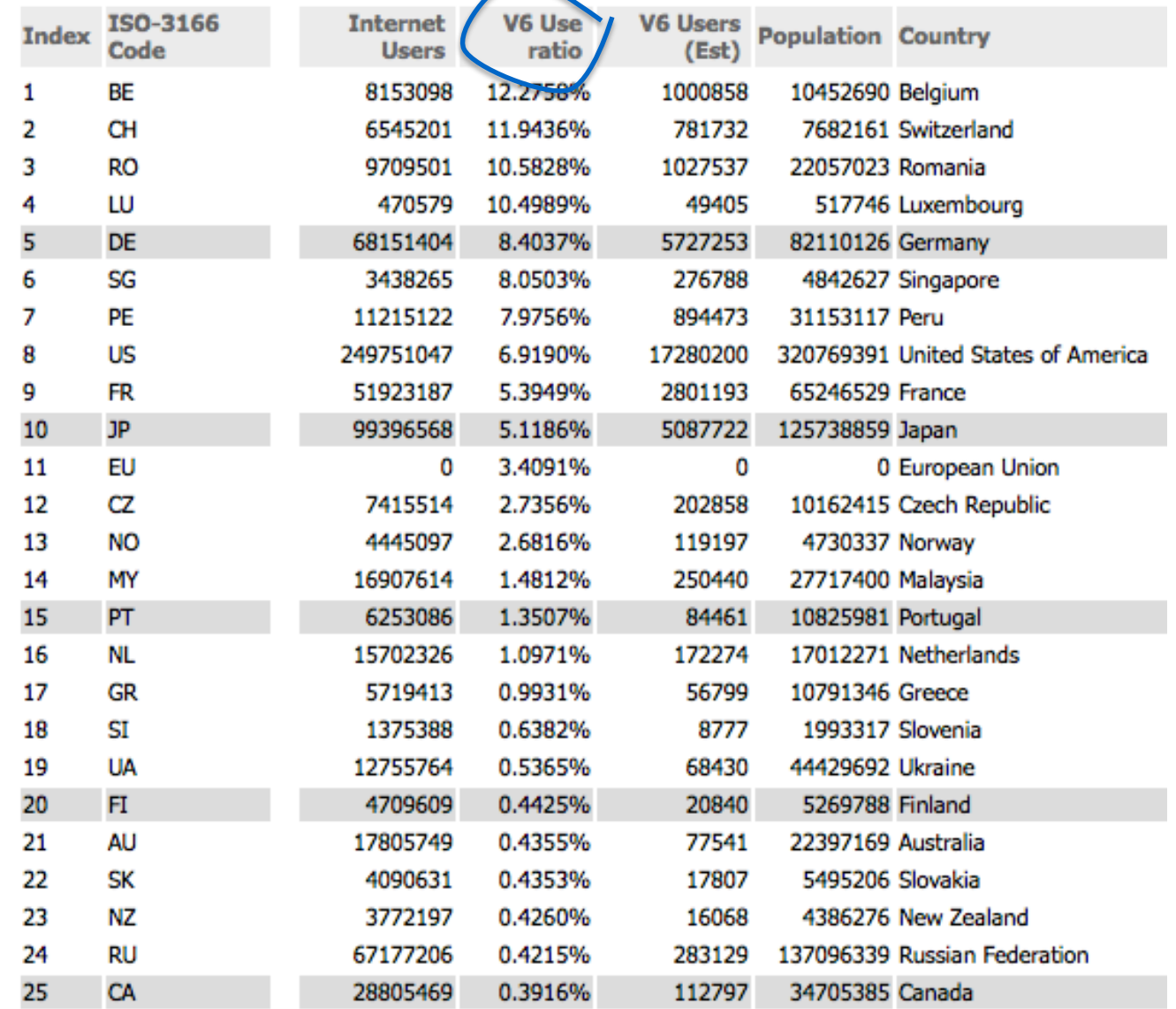

**SE APRICOT 2014** 

http://labs.apnic.net/dists/v6dcc.html

### **The IPv6 Country League Table**

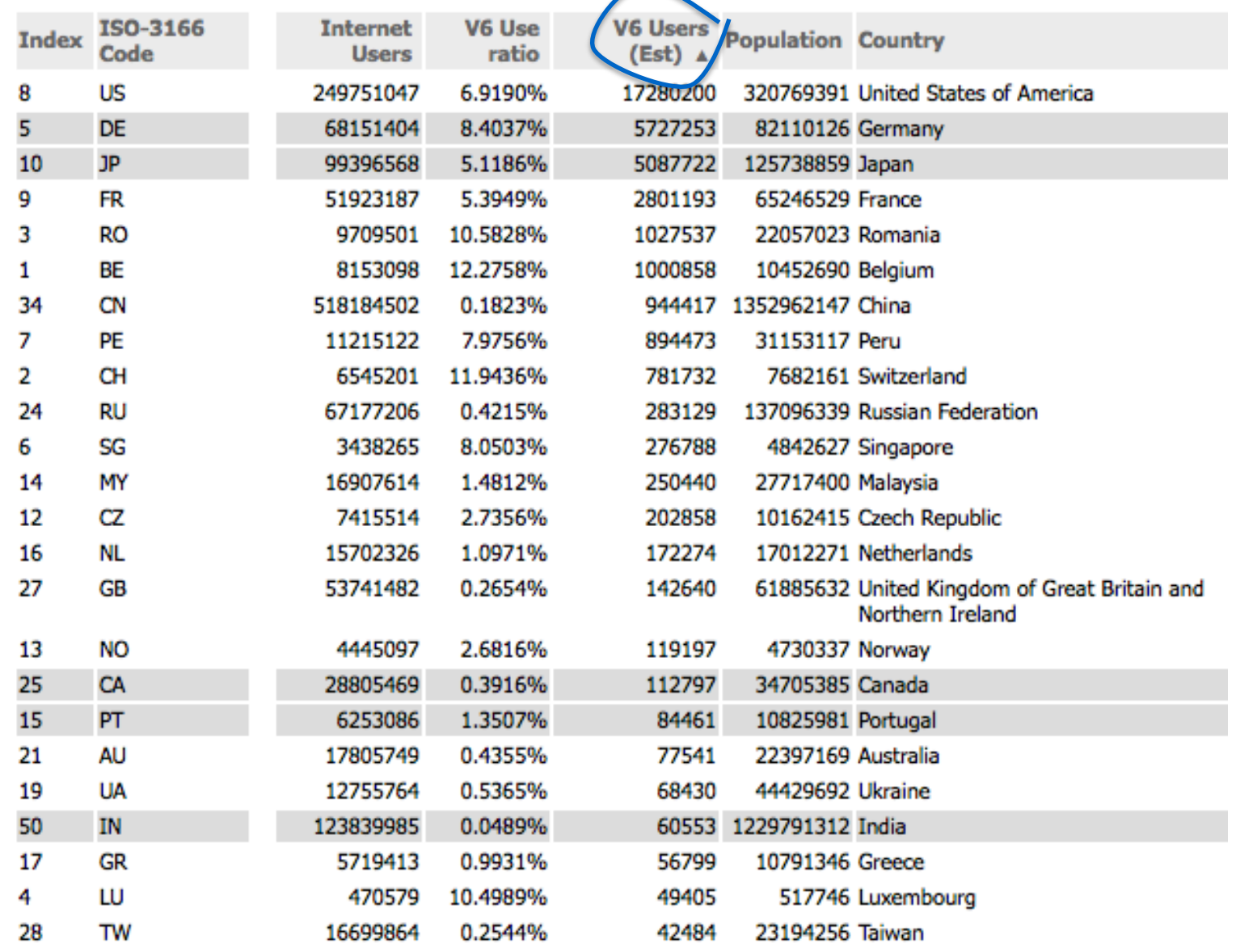

**SE APRICOT 2014** 

http://labs.apnic.net/dists/v6dcc.html

### **The IPv6 ASN League Table**

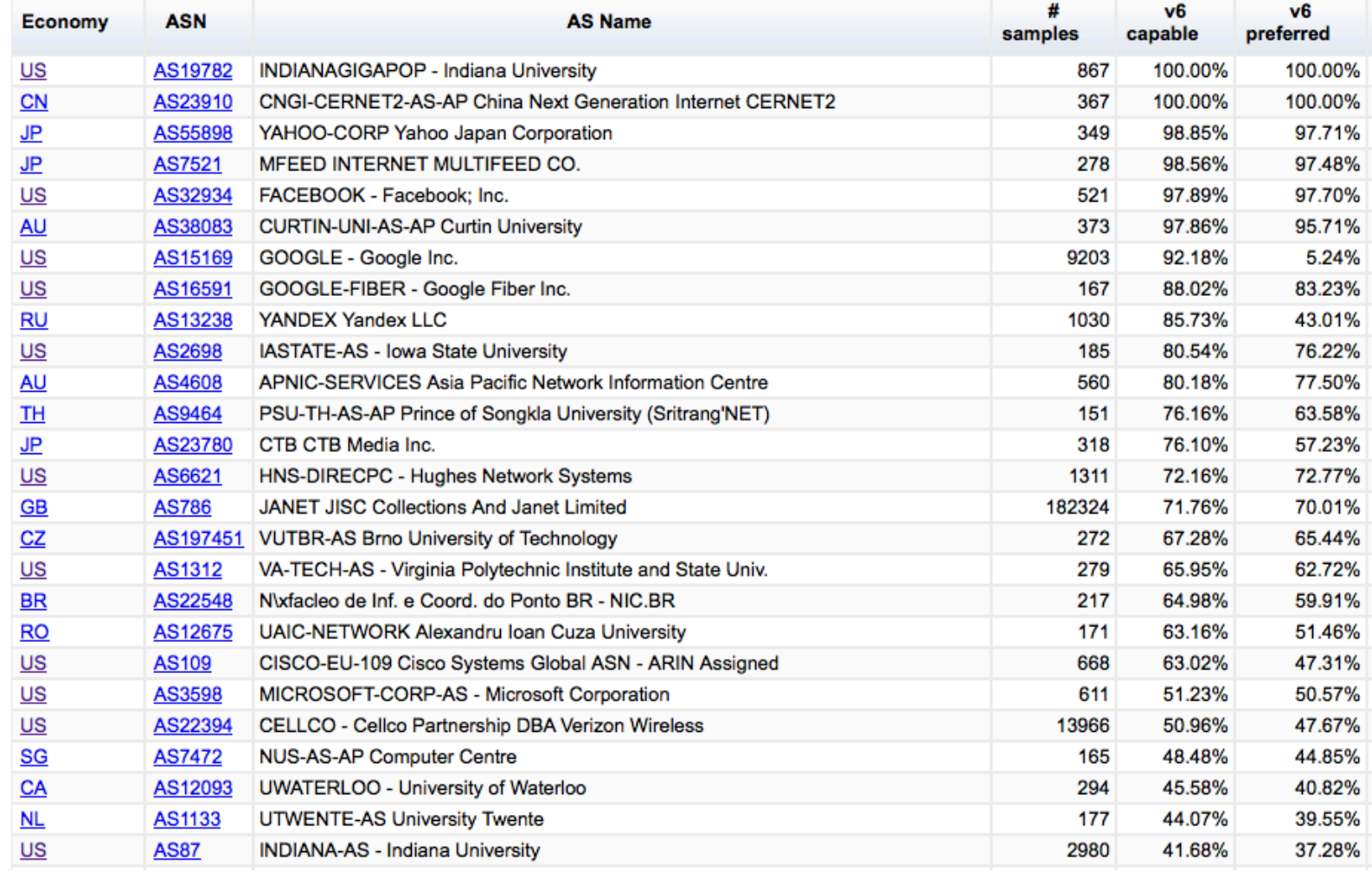

#### http://labs.apnic.net/ipv6-measurement/AS/

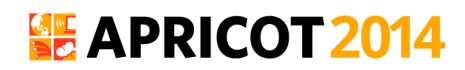

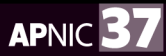

### **And some Time Series…**

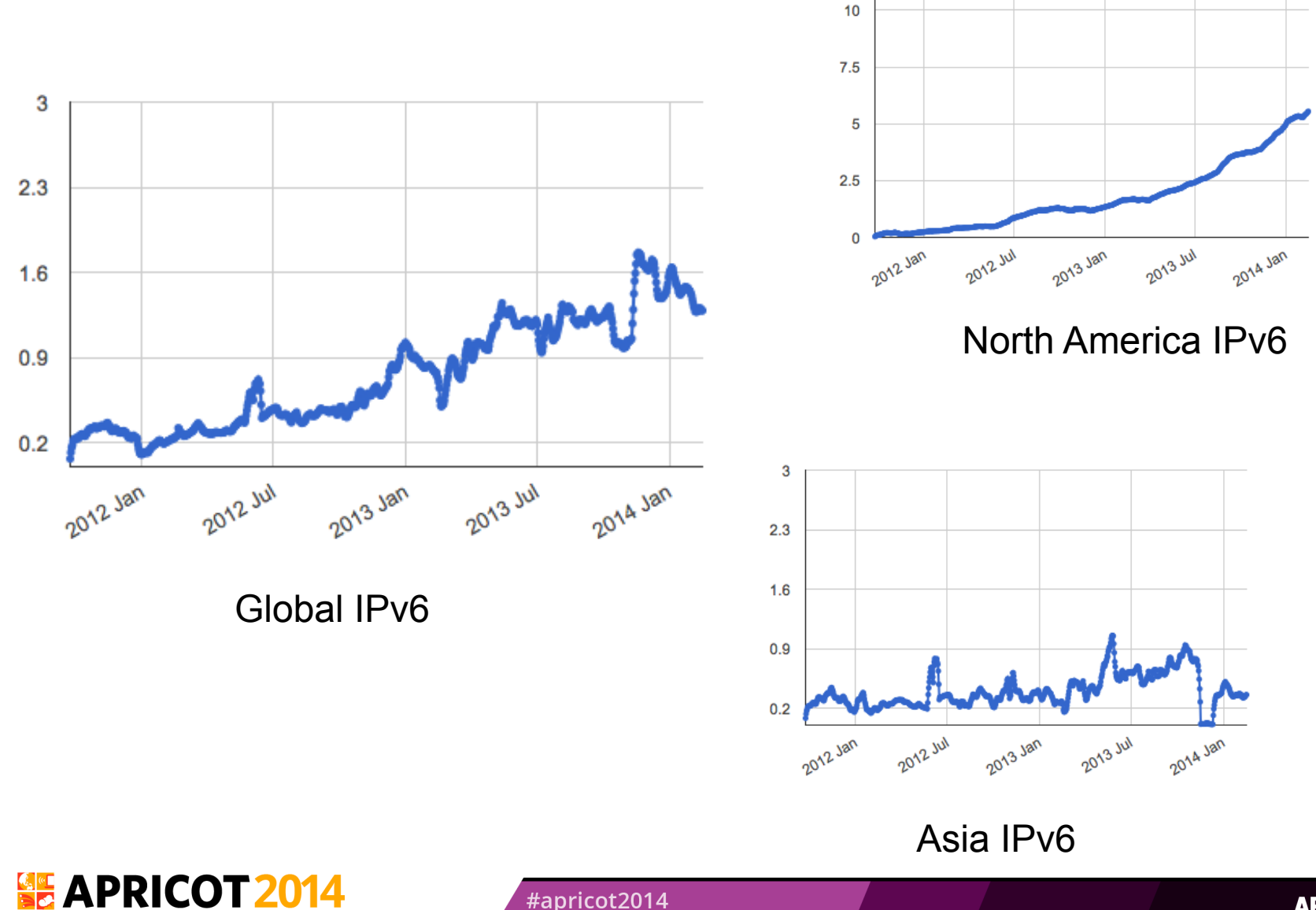

### **And Some Countries…**

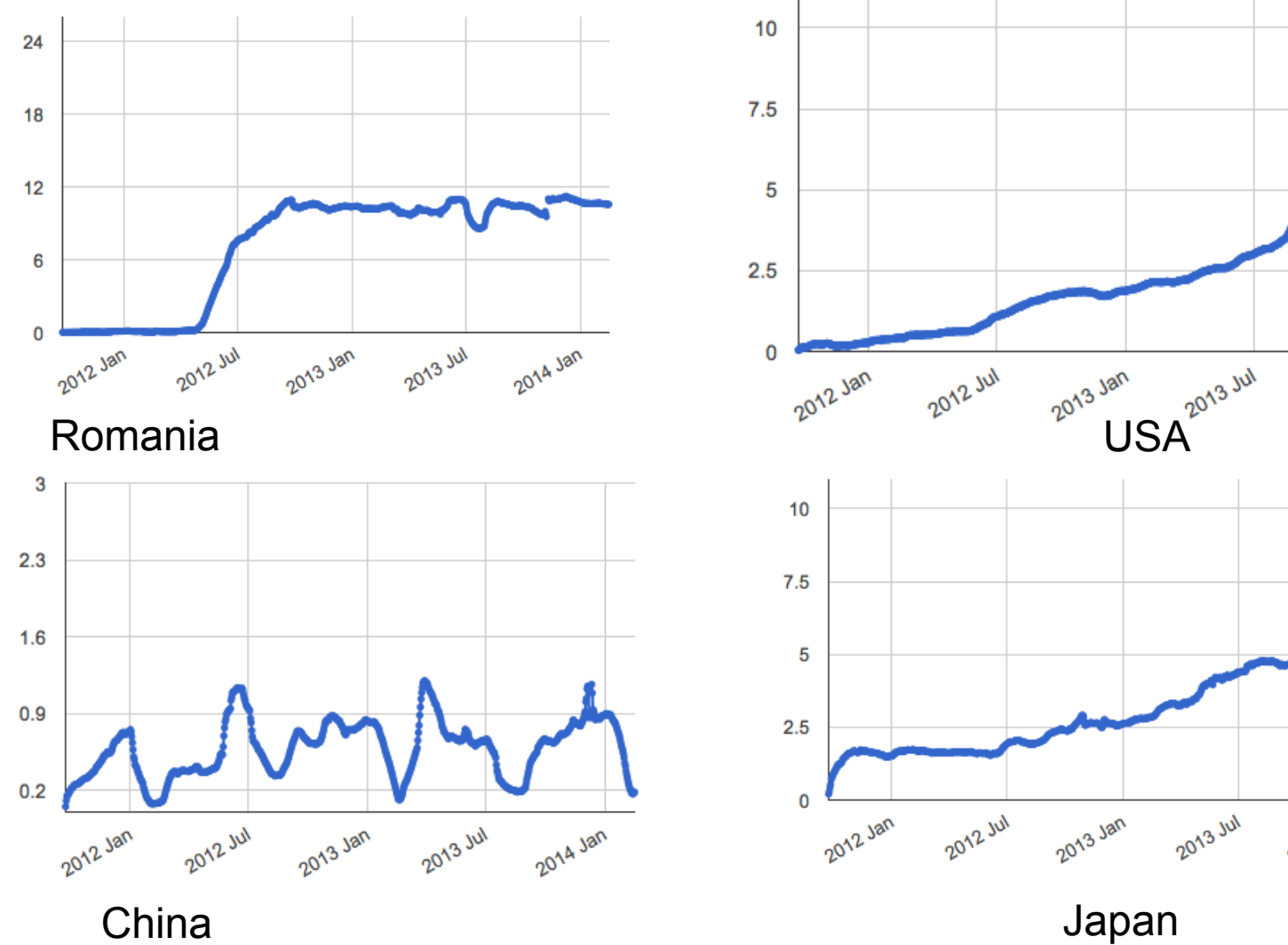

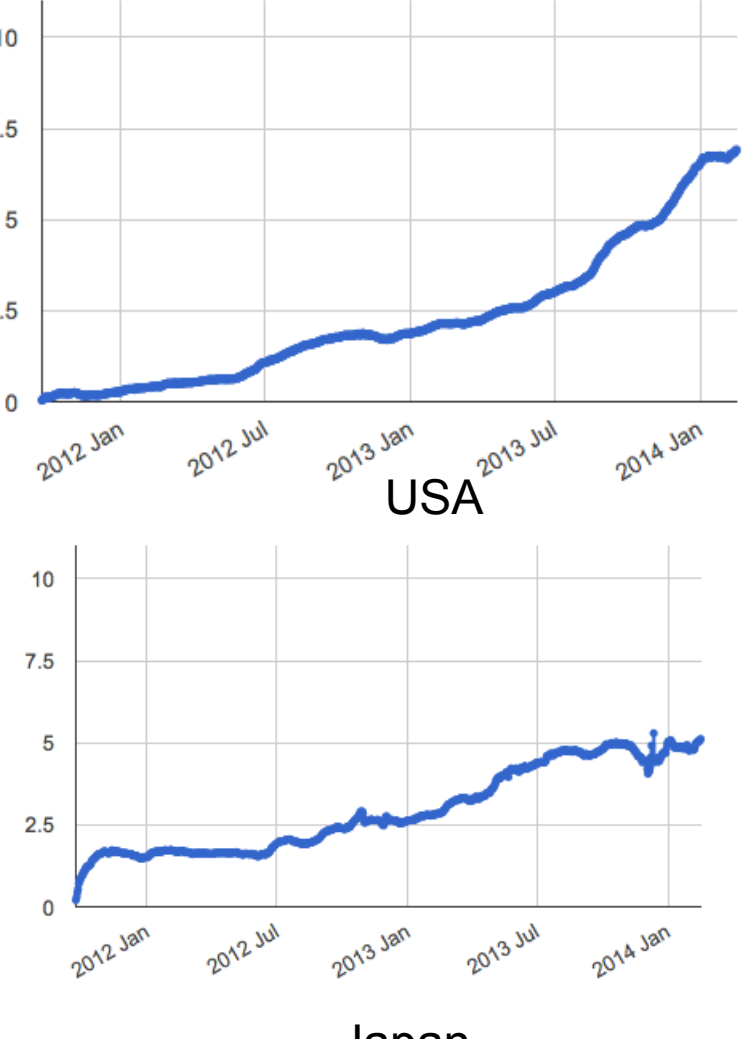

**SE APRICOT 2014** 

### **Questions?**

### APNIC Labs: Geoff Huston George Michaelson research@apnic.net

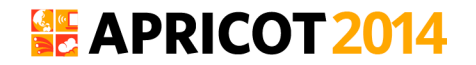

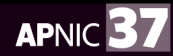